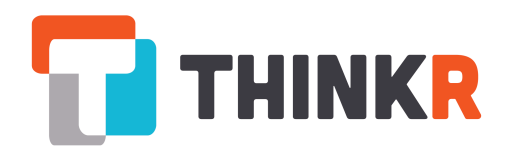

# The "Rmd first" method: when projects start with documentation

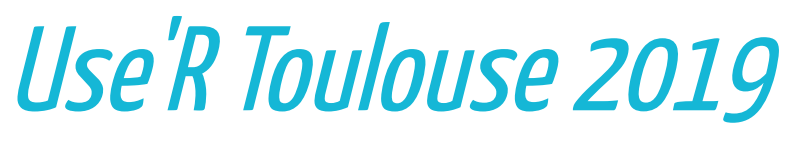

Sébastien Rochette This presentation on Github: statnmap/prez

Sébastien Rochette (@statnmap) - Use'R Toulouse 2019 - [https://rtask.thinkr.fr](https://rtask.thinkr.fr/) 1 / 18

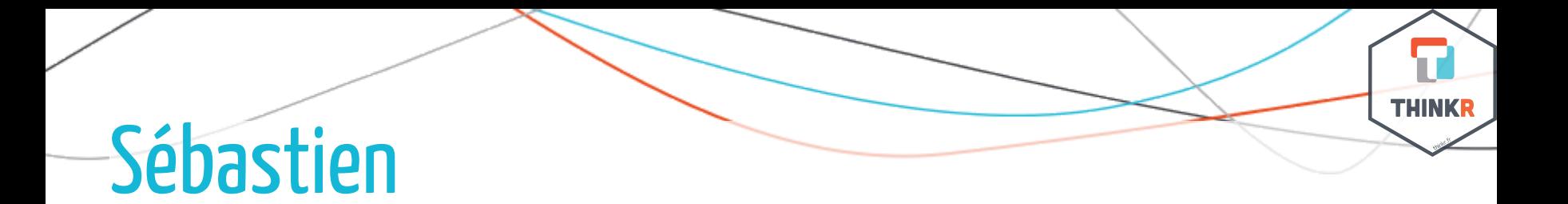

Data Scientist, R expert.

- [https://rtask.thinkr.fr](https://rtask.thinkr.fr/)
- <https://github.com/ThinkR-open>
- [https://twitter.com/thinkr\\_fr](https://twitter.com/thinkr_fr)

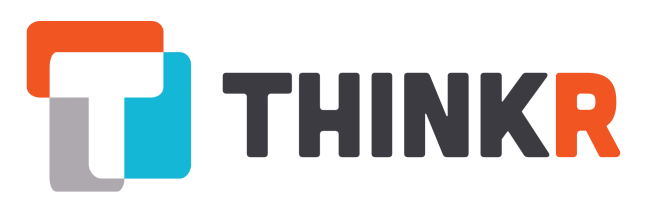

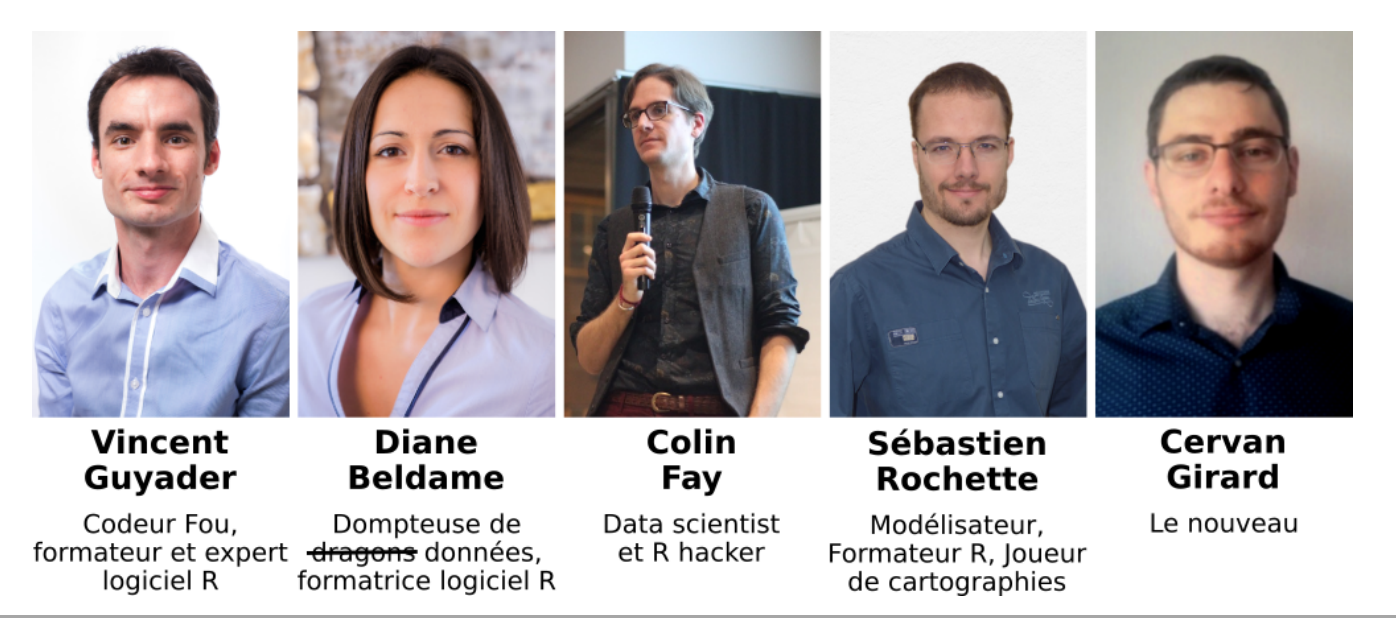

### Why do you need documentation?

#### Prevent code sickness

- You take back your project 6 months later
- You share your scripts with your young padawan
- A colleague has to run your analysis when you are on a sick leave
- Your client/boss asks for an update on your work
- You want to share your work with the world

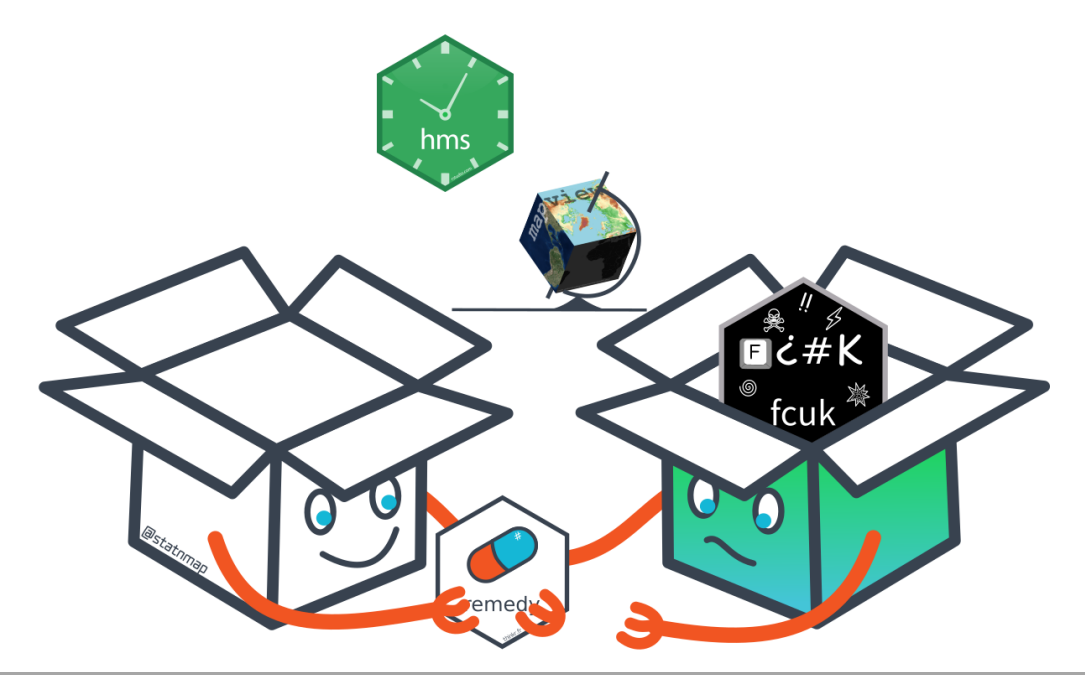

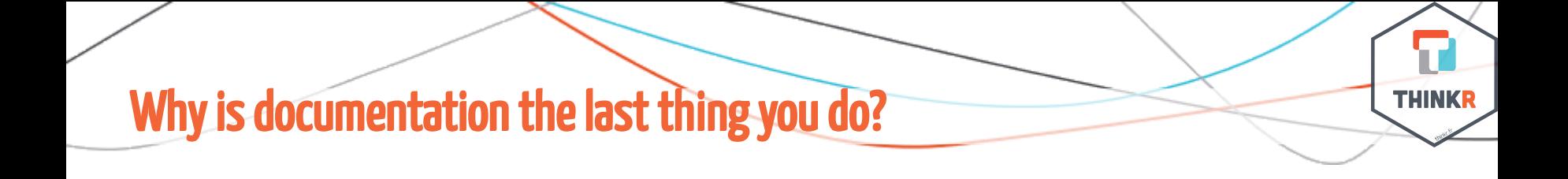

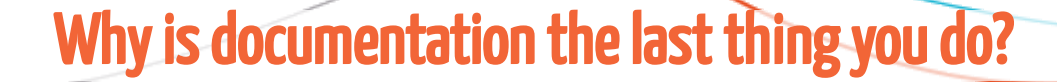

## Start with the documentation!

### **Rmd first!**

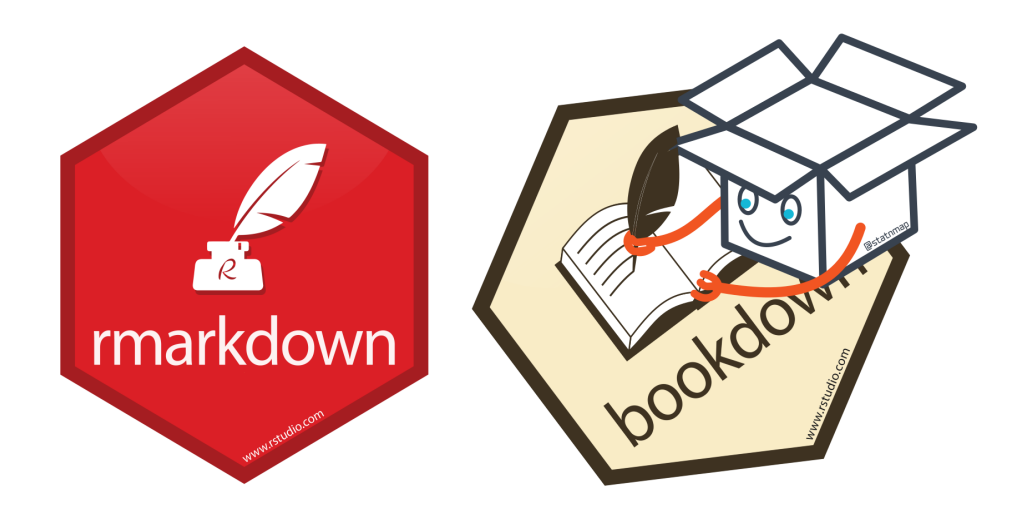

### Let's try a workflow for data analysis

Always work in a project (one analysis = one project)

#### 1. New baby project

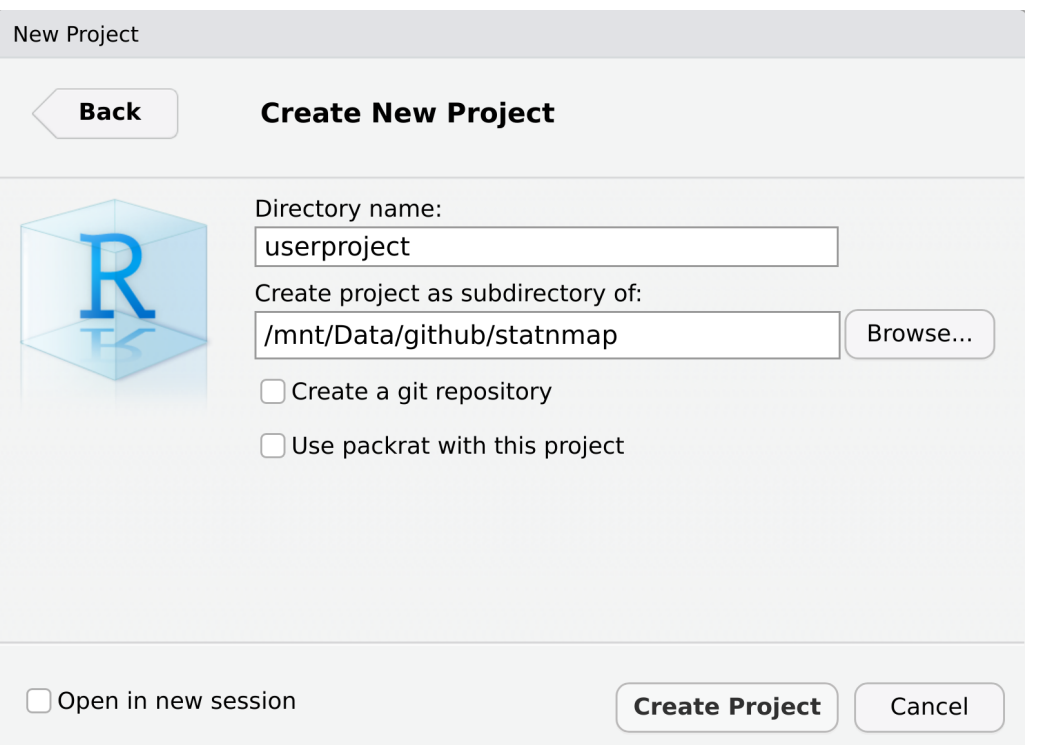

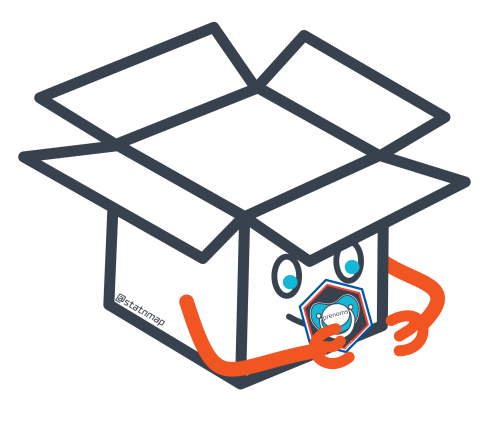

**THINKR** 

⚠ These steps are to illustrate our approach, this is not exactly the workflow we will recommend. Stay focus until the end!  $\hat{N}$ 

### Let's try a workflow for data analysis

Always work in a project (one analysis = one project)

2. Add some data in a folder called 'data-raw'

- use usethis::use\_data\_raw()
	- Add your dataset to analyse in "data-raw"
		- $e.g.$  client database (issued from [{fakir}\)](https://github.com/ThinkR-open/fakir)

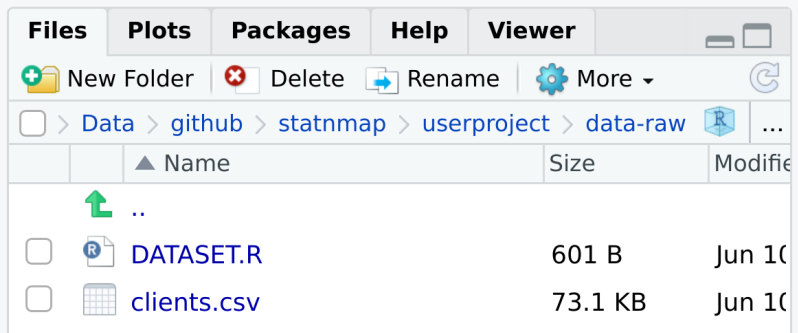

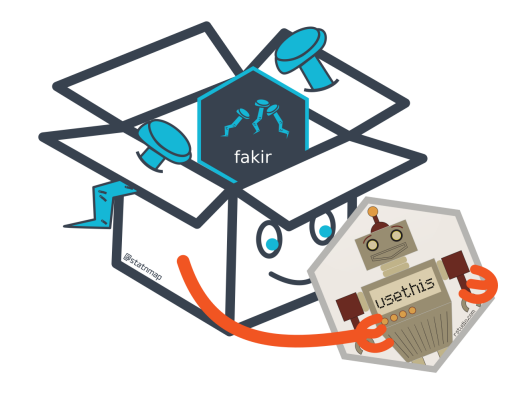

### Let's try a workflow for data analysis

#### Always work in a project (one analysis = one project)

3. Create a Rmd file at the root of the project

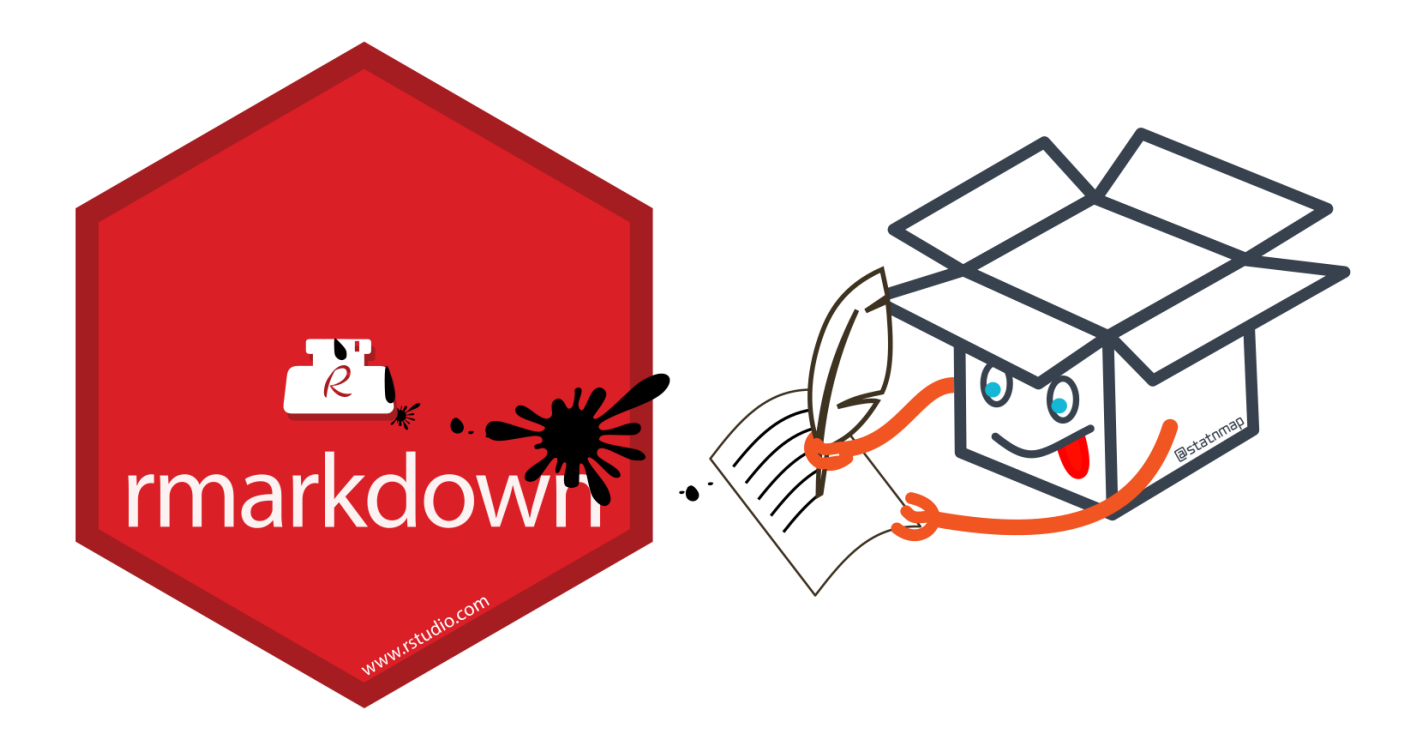

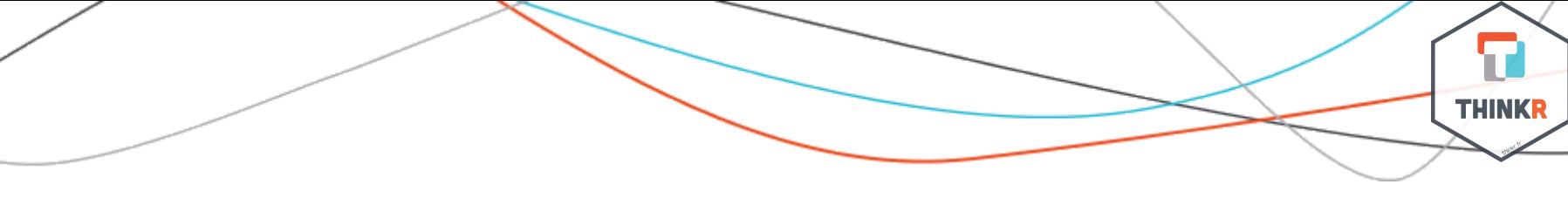

## Say what you will do...

## ...do what you said

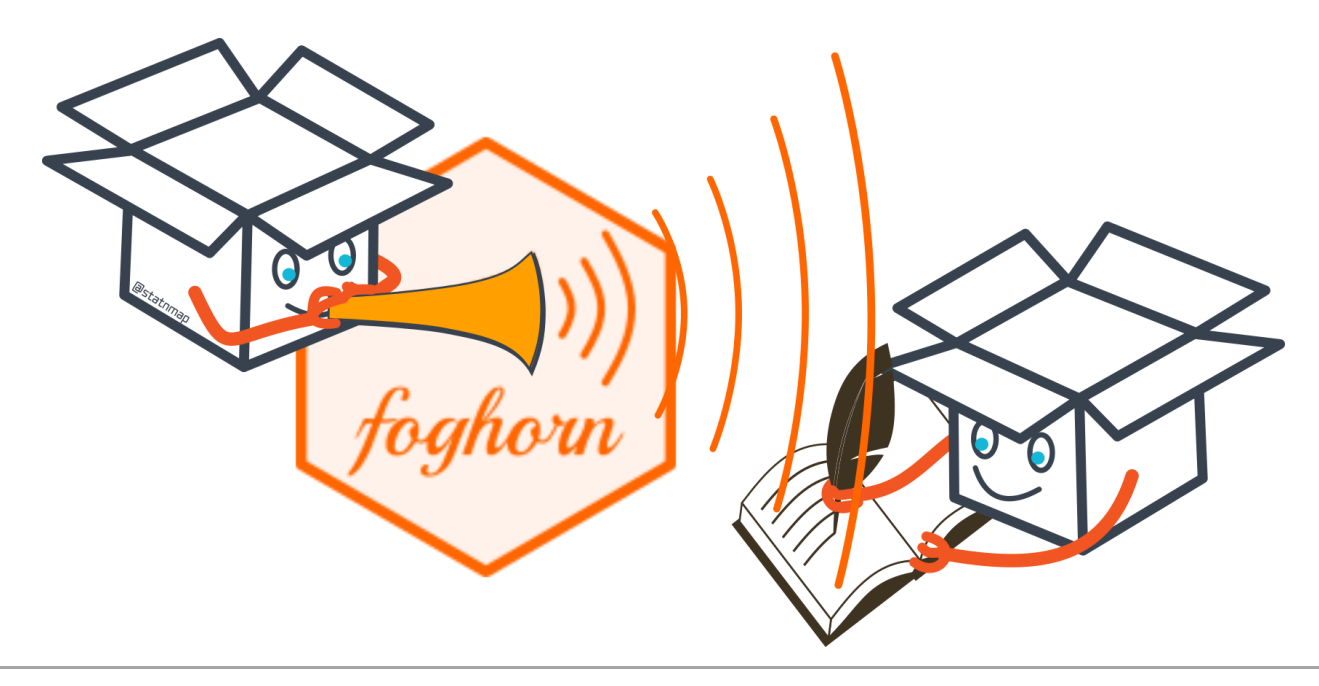

### Say what you will do...

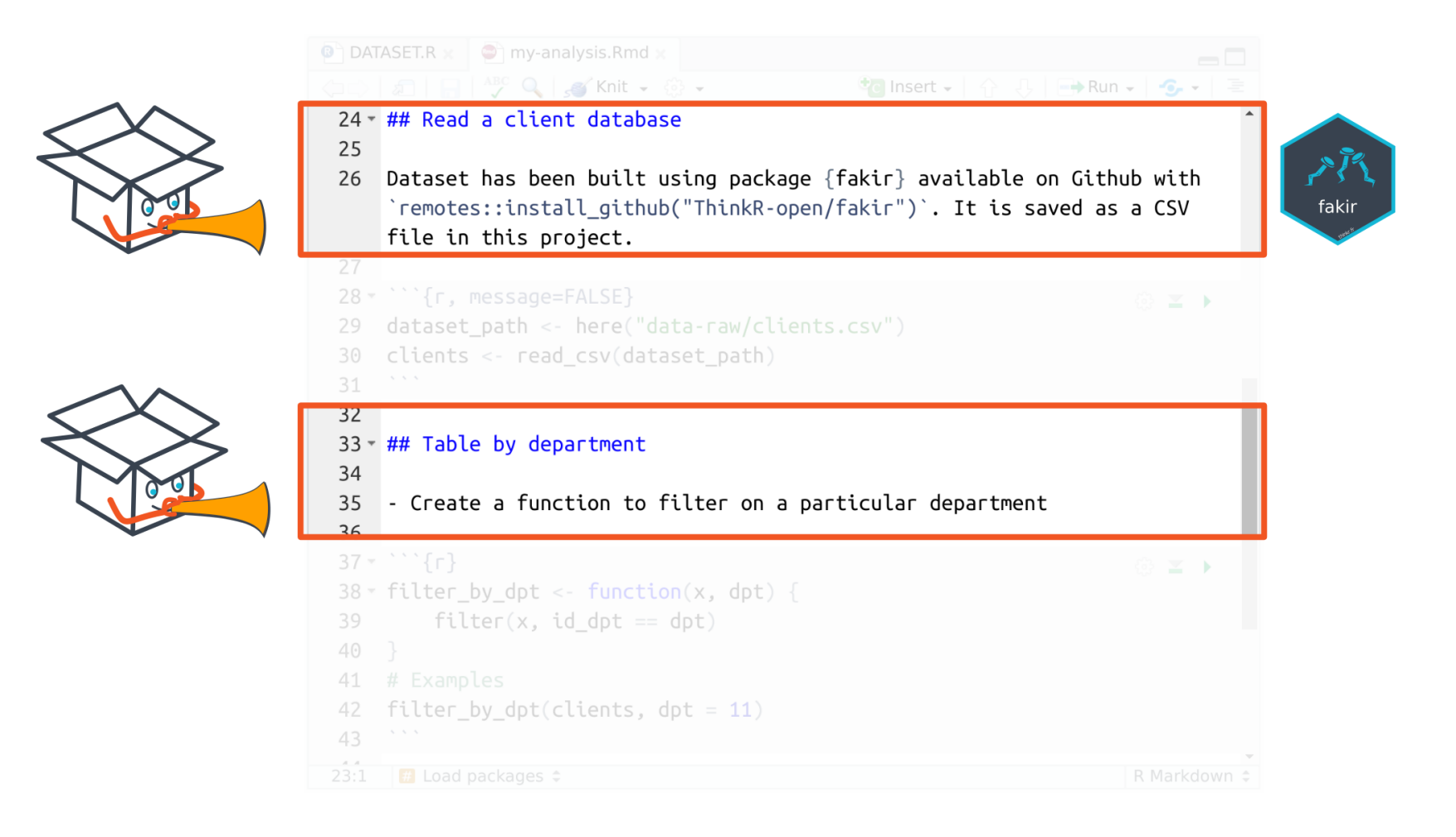

### ... do what you said

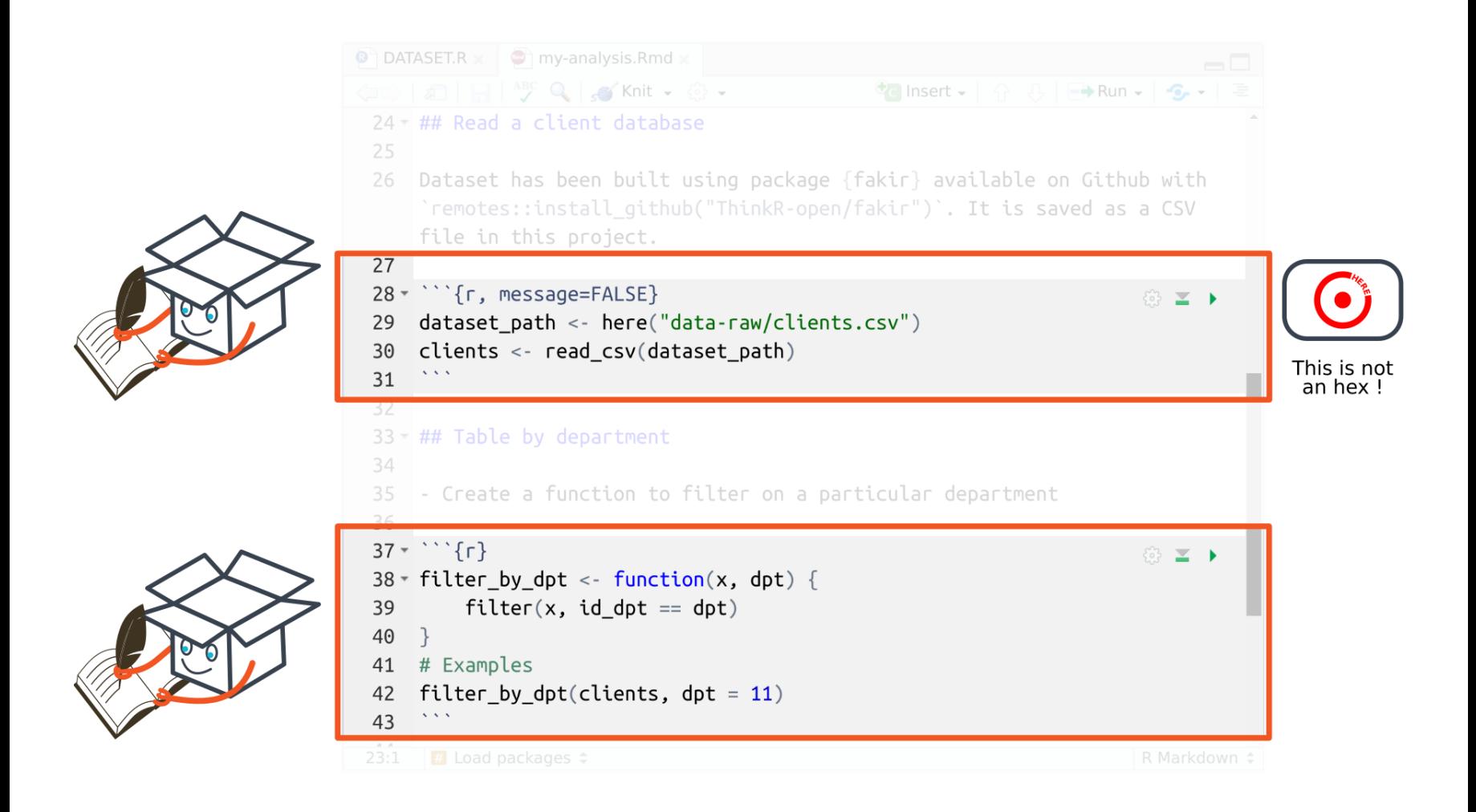

### Document your function

- Document the function using roxygen skeleton
- You already have an example in the Rmd !

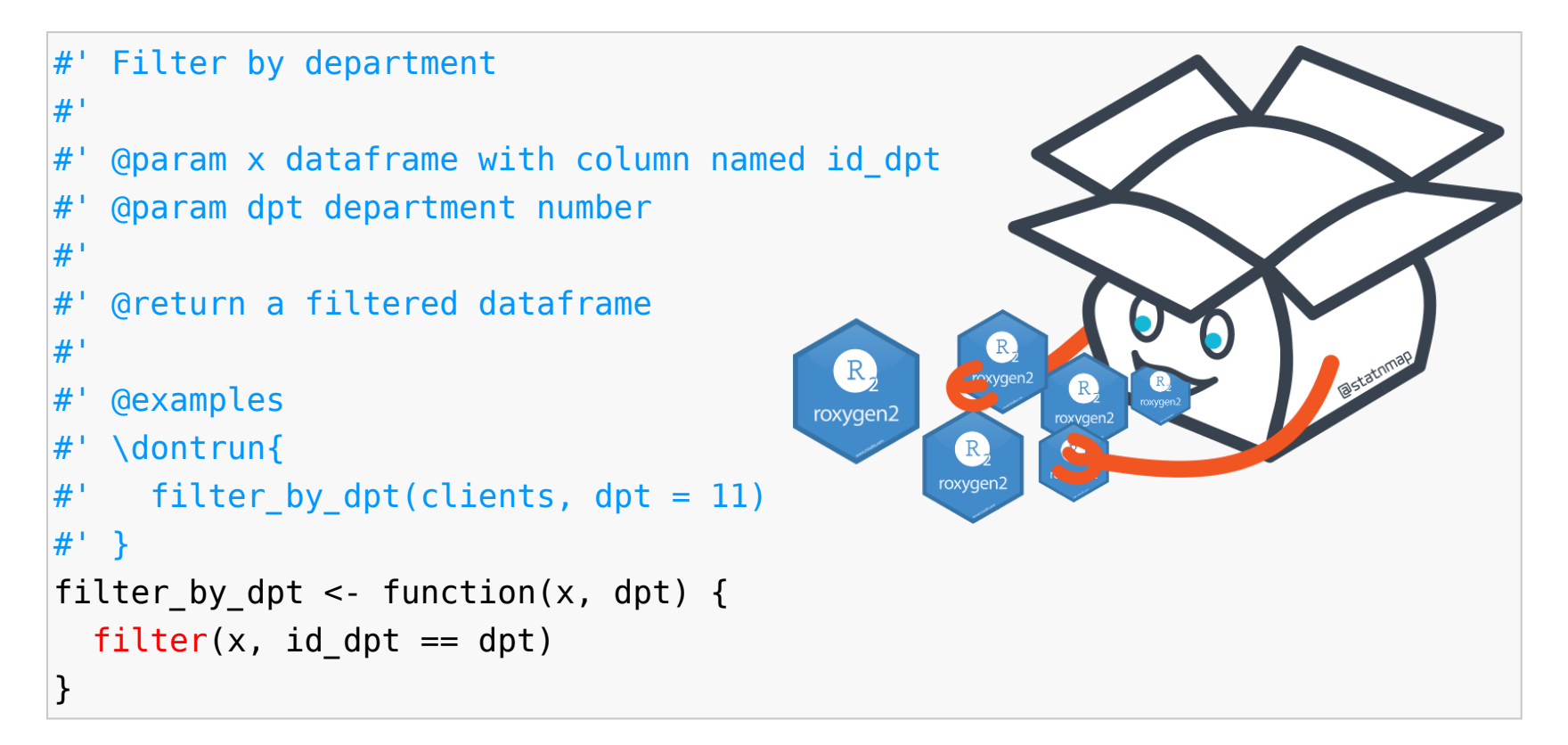

### Create some tests on this function

Use the example to build some tests

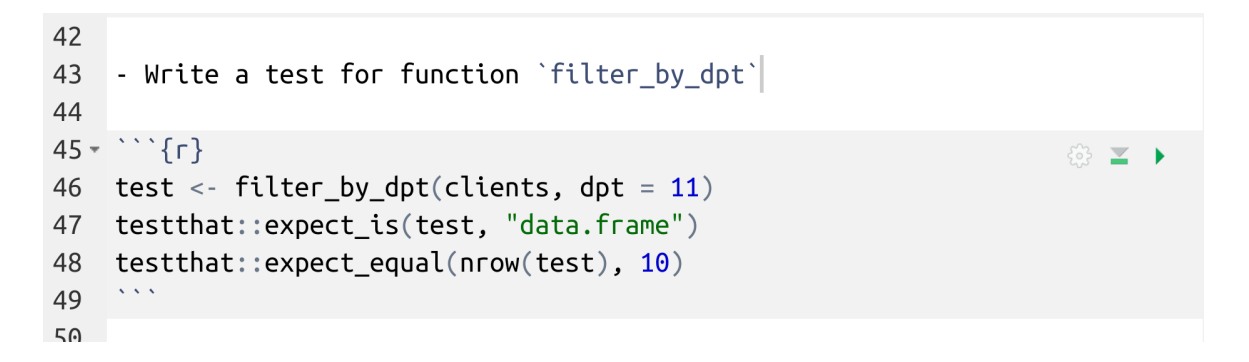

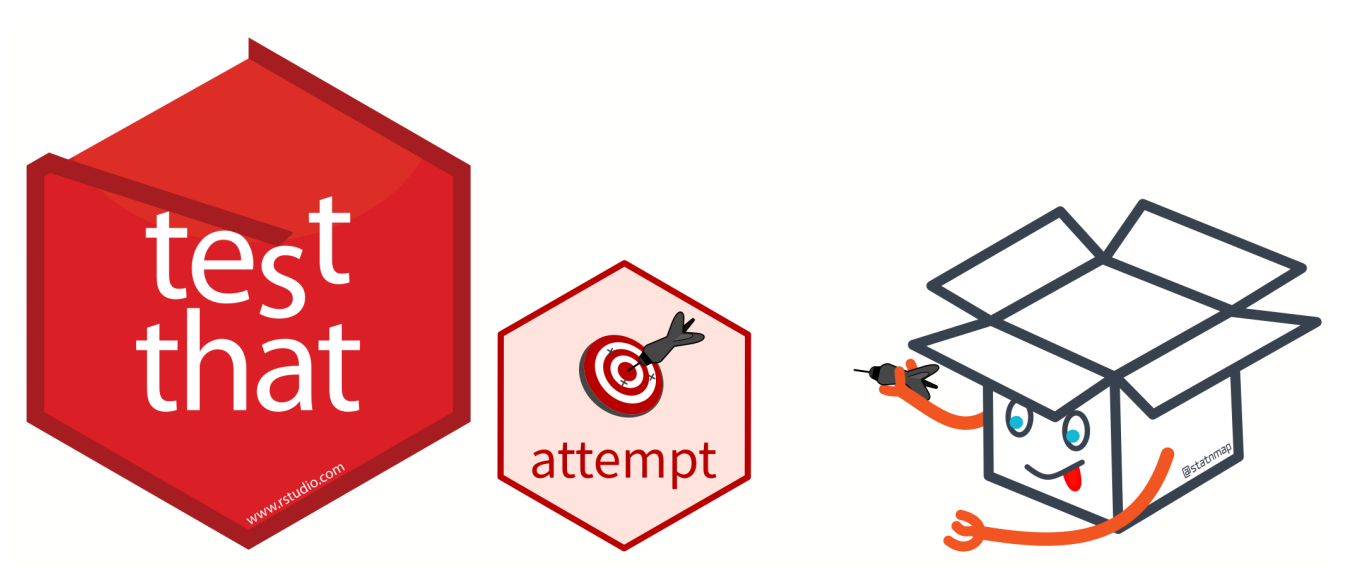

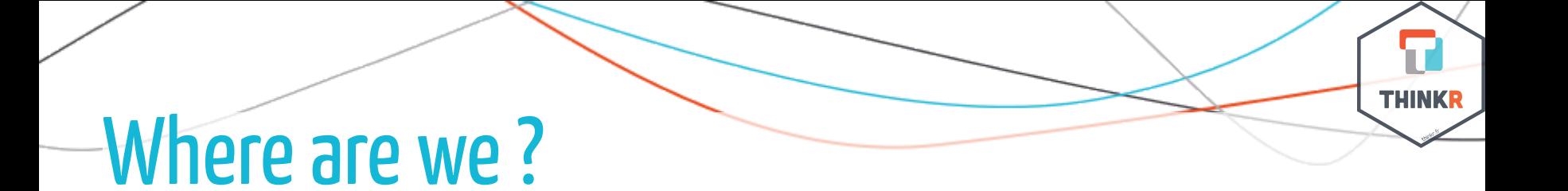

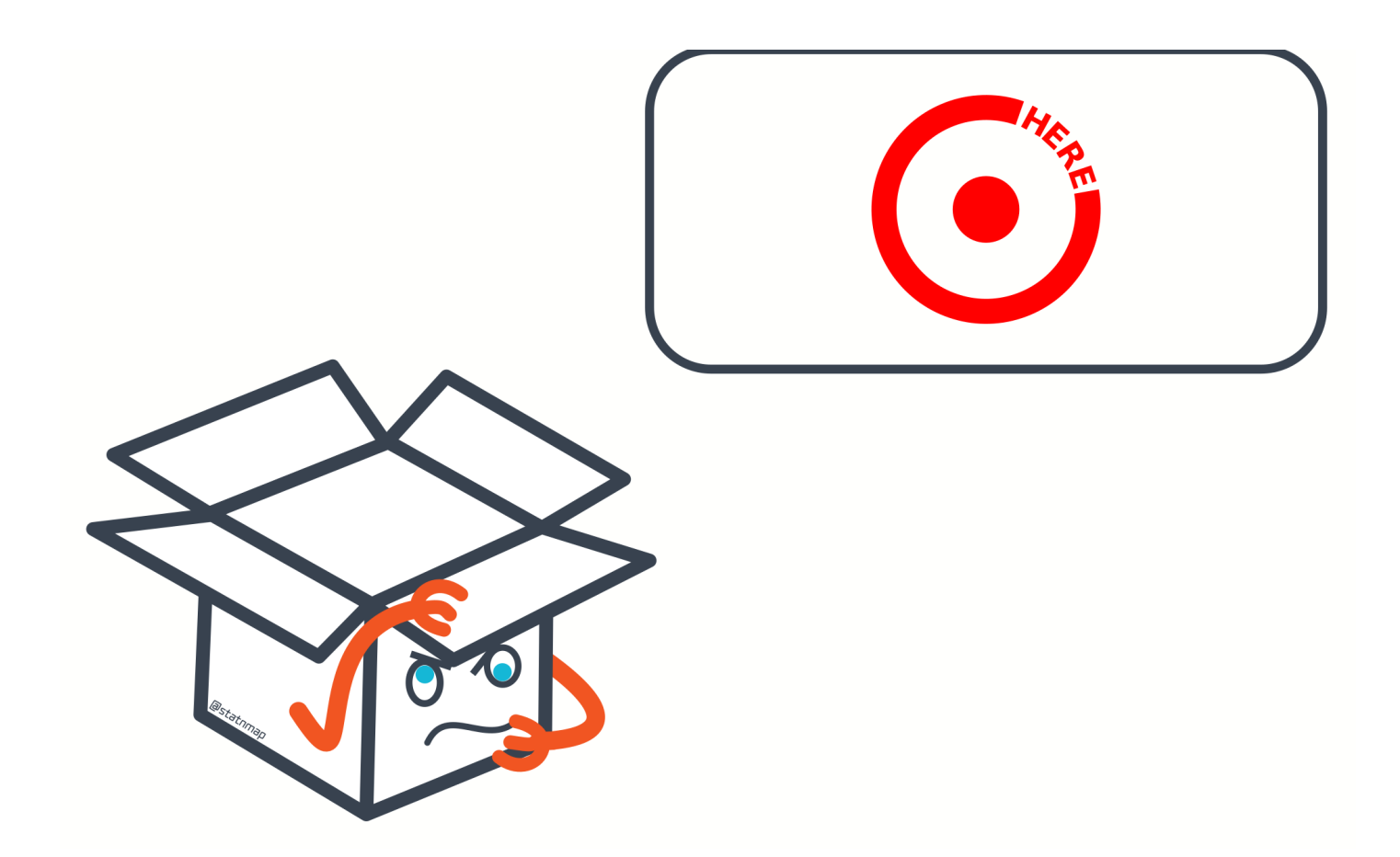

### We are (almost) in a package!

Clean your Rmd to see it

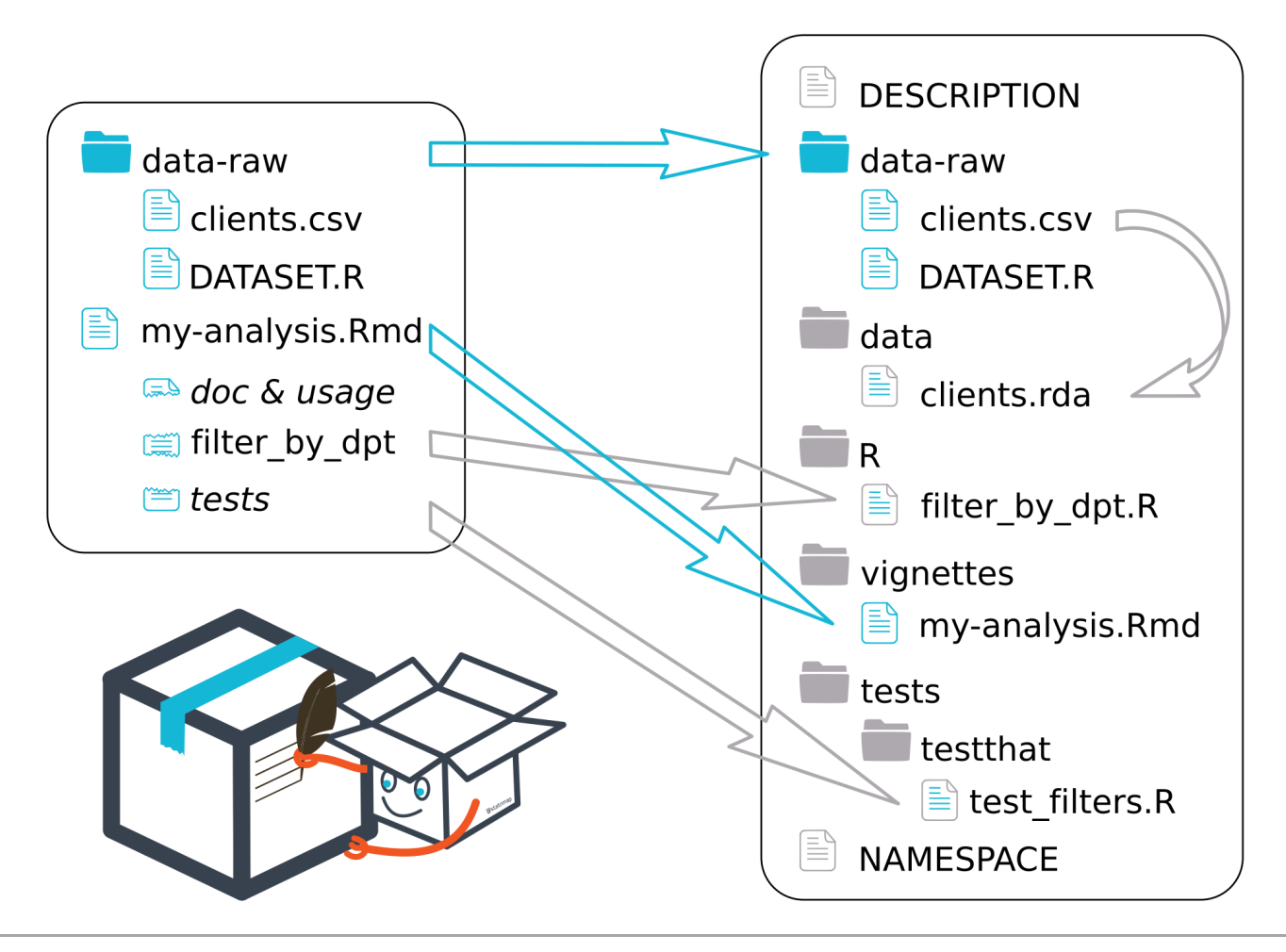

### What's next ?

#### Package

usethis::create\_package("myproject")

#### Document

- Create "dev\_history.R" to document your development steps
	- see [{golem} for examples](https://github.com/ThinkR-open/golem)
- attachment::att\_to\_description()
	- Document and deal with dependencies

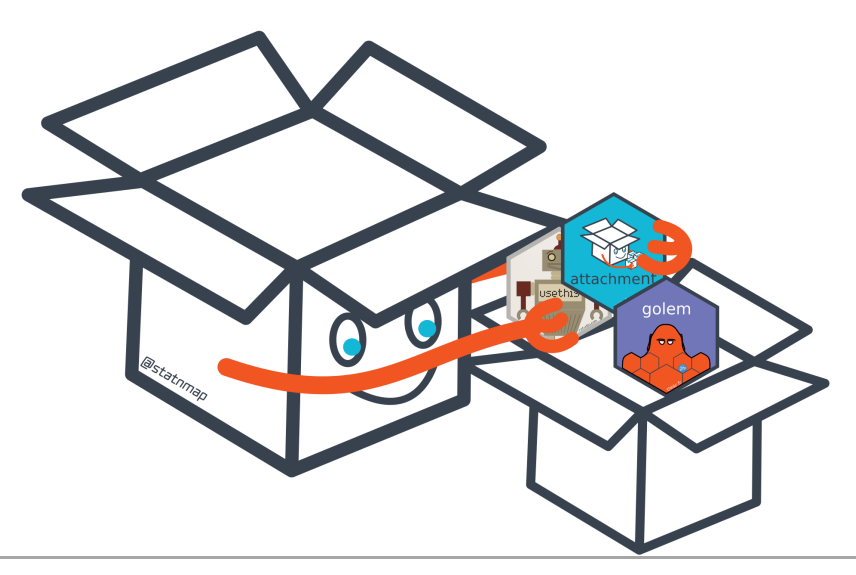

### Publish for your colleagues and customers

#### Share the userguide

- Use {pkgdown} to publish
- Customize your Rmd templates
	- [experimental] chameleon::build\_pkgdown()  $\circ$
	- [experimental] chameleon::open\_pkgdown\_function()  $\circ$

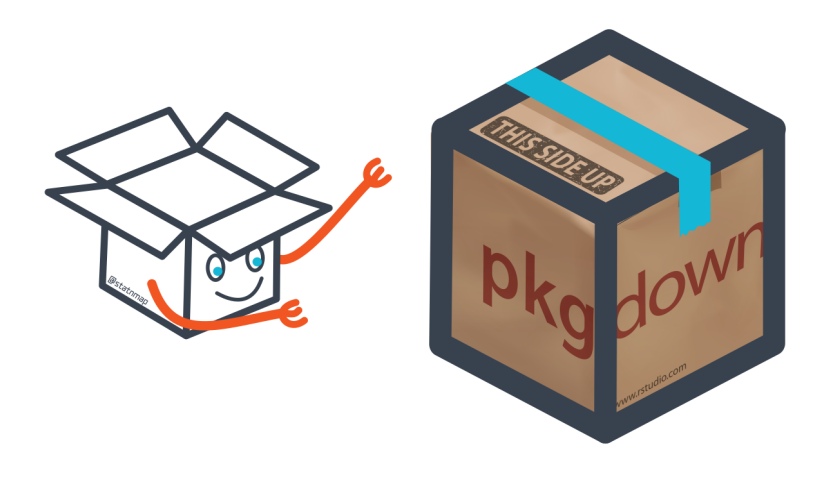

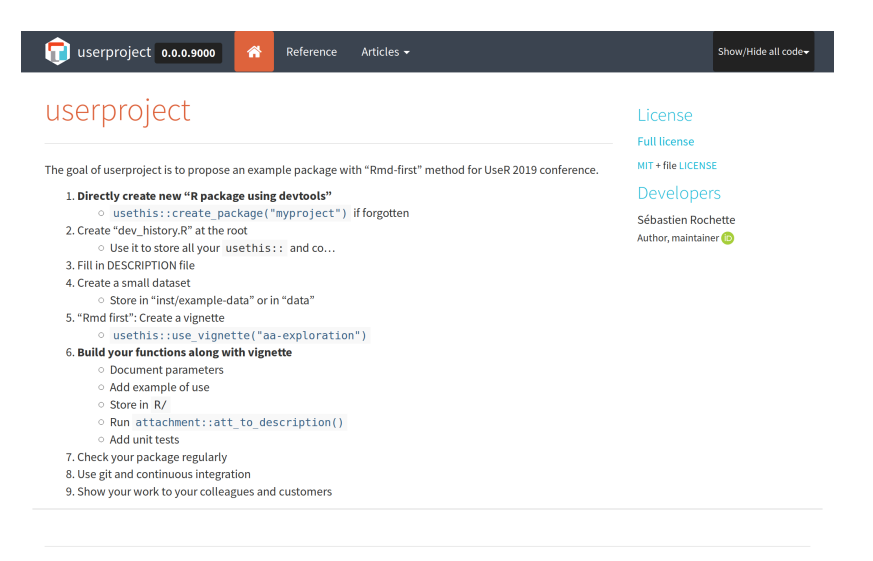

userproject is a ThinkR package. Learn more at rtask.thinkr.fr.

Developed by Sébastien Rochette. Site built by pkgdown.

**THINKE** 

### 'Rmd first' method for every project

#### Documentation matters

Document for you, document for developpers Document for customers, document for your boss

#### Start with Rmd

- Start with a Rmd as a sandbox
- Document your functions with reproducible examples
- Create your tests while you code  $\bullet$

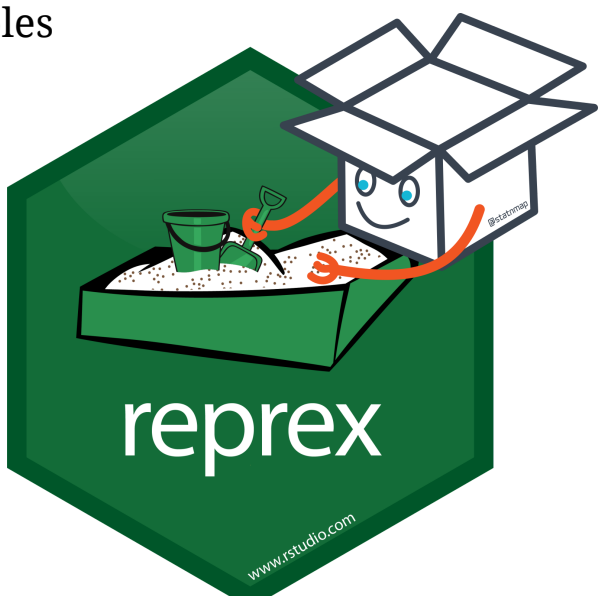

**THINK** 

#### This presentation on Github: statnmap/prez

### 'Rmd first' method for every project

#### Documentation matters

Document for you, document for developpers Document for customers, document for your boss

#### Start with Rmd

- Start with a Rmd as a sandbox
- Document your functions with reproducible examples
- Create your tests while you code

#### **THINK PACKAGE !**

• Publish your analysis

#### **THANK YOU** for your attention

See more:

[rtask.thinkr.fr](https://rtask.thinkr.fr/)

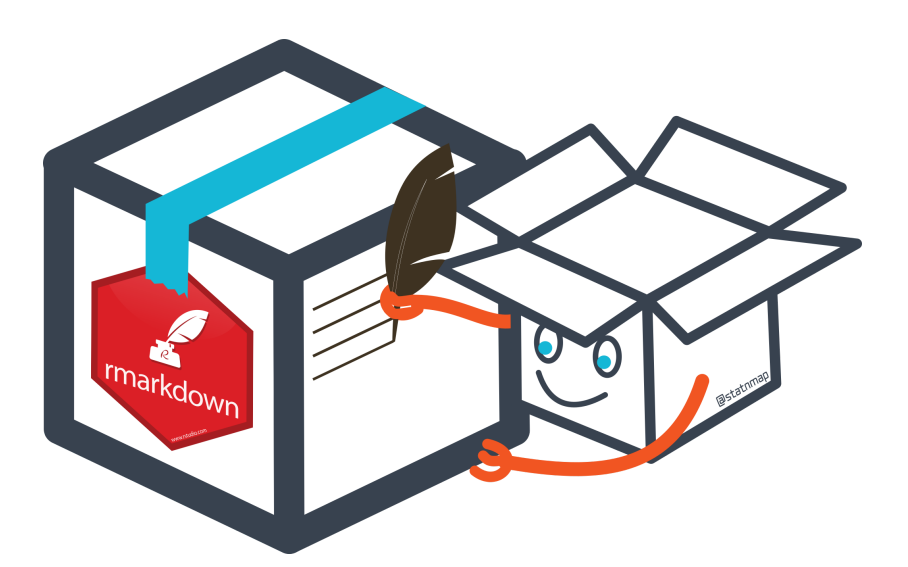

**THINK** 

#### This presentation on Github: statnmap/prez